# **Yates County History Center Historic Newspaper Pages Available for Searching Online**

Since the summer of 2015 we have been imaging the pages of the historic newspapers stored in the Oliver House Museum and elsewhere. It is estimated that if all these 190,000 plus pages were piled the resulting stack would be at least 45 feet high. A breakout of the various newspaper titles involved in the 190,000 pages is available. The resulting images have been processed into searchable files and using these newspaper page files searches for people, places and events have been made on a computer at the History Center. At this time, 160,000 of these historic newspaper pages are available for searching online.

The NYS Historic Newspapers project provides free online access to newspapers that reflect New York State's unique history. This free service was created and is administered by the Northern New York Library Network in partnership with the Empire State Library Network. They now have more than 9,000,000 pages of New York State newspaper pages available for searching. The link to NYS Historic Newspapers is: <http://nyshistoricnewspapers.org/>

Newcomers to the site will want to click on Help to look over the FAQs (Frequently Asked Questions).

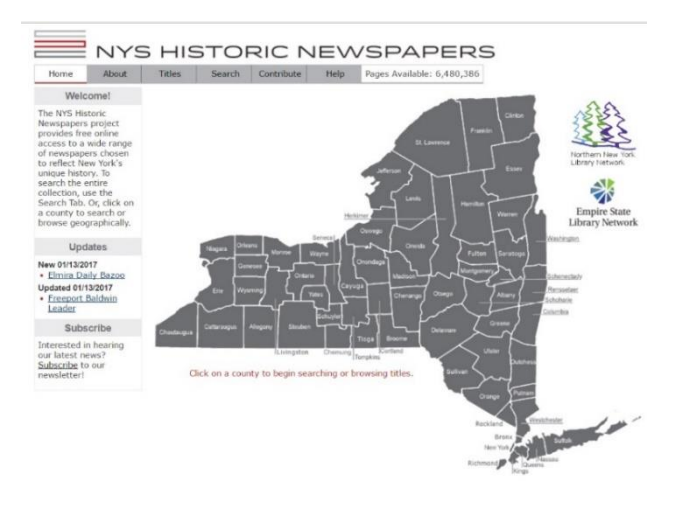

This site is free and is available for your use from your own home. You are encouraged to search our historic newspaper pages and all of the pages available on the NYS Historic Newspapers site. The imaging team consisting of Jim Koehler, Dale Ledgerwood, Jim Hilton, Jim Wachob, Win Harper, Lisa Wood, Bill Murray, and Paul Bullock have spent the last three and a half years working to make these newspaper pages available for searching. If you have questions about searching our pages please contact us at the email address below.

On the following pages you will find search comments and four search examples that may help you get started searching.

*PDB – 10/25/2019 <mailto:bullockpd15@gmail.com>*

## **General Comments**

#### **Search Behaviors**

The five available selections are shown in the screen shot to the right.

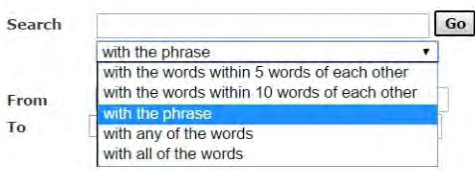

- "with the phrase" this selection is used when searching for an exact phrase such as a person's name. Beware when searching for a name such as Susan B. Anthony, "susan b. anthony" should be entered in the search box since her name almost always included the middle initial. Entering "susan anthony" would not find Susan B. Anthony. To be sure do both searches. This selection works well when searching for places such as the Isle of Pines or Yellowstone National Park. Use "isle of pines" and "yellowstone national park" in the search box with this selection.
- "within 5 words" and "within 10 words" are proximity searches and are meant to find words that appear in the same short newspaper article. If you make a proximity search and get no hits be sure to try another search using "with all of the words". The OCR processing sometimes merges two or more newspaper columns thus making a proximity search unreliable.
- "with all of the words" will find the newspaper pages that contain all of the words in the search box. This should be the default behavior selection.
- $\bullet$  "with any of the words" this selection should be used sparingly since it will almost always find too many pages.

## **The Scissor Icon or Snipping Tool**

A FAQ on the help page asks: *How can I print only the part of the newspaper page that I want?*

The answer is: *Adjust the zoom and positioning so that the portion of the page desired is visible. Then click the scissor icon on the image toolbar. This will open a new window displaying the desired section of the page. On this screen, select "Print this image".*

An alternate method that provides more flexibility is to use the Snipping Tool on your own computer. Contact us or the History Center if you need assistance.

### **Downloading Files**

If you want to download a page you are viewing to your computer, right click and select "Save as …". It is recommended that the PDF file be downloaded. When using files generated at the Yates County History, the PDF files will be the sharpest and clearest.

My late brother Phil told me about visiting D. Fenton Windnagle's radio repair shop in Penn Yan sometime in the late 1920s or 1930s. Fenton was our second cousin and Phil was a teenager at the time. *Where was Fenton's shop?*

We will confine our search to Yates County newspapers by clicking on little Yates County on the New York State map on the home page.

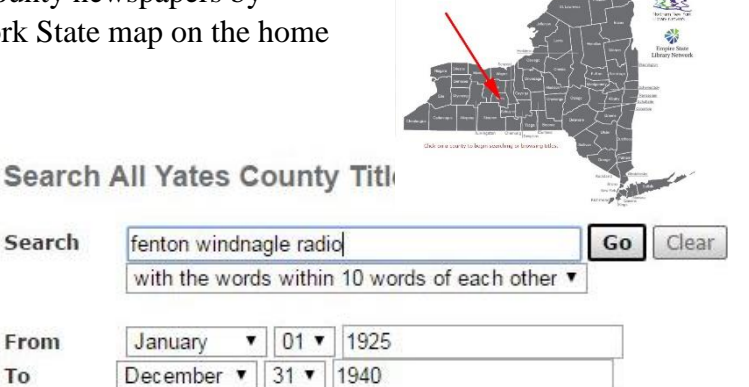

We enter the search terms "fenton windnagle radio" in the search box, the search behavior is selected to be "the words within 10 words of each other" and the date range is selected to include the late 1920s and all of the 1930s as shown in the screen shot to the right.

The search yields 16 hits; the first 4 are shown to the right.

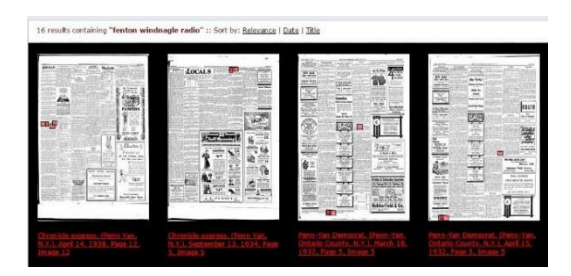

**Ladio Troubles** 

48w6

After viewing all 16 hits we find that two help answer the search question. In the  $4<sup>th</sup>$  hit we find that the radio shop was in Fenton's home as shown in this ad to the right from the April 15, 1932 issue of the Penn Yan Democrat. Fenton and family lived in the brick house facing Wagener St. which today is next to Nielson's chain saw business.

The 2<sup>nd</sup> hit is from the September 13, 1934 issue of the Chronicle-Express and shows that the shop had moved a short distance to a store front at 108 Water St.

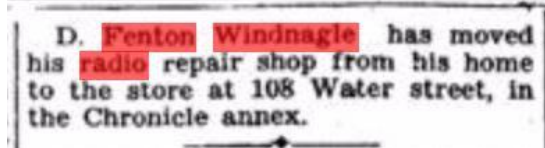

Phone No. 2, D. Fenton Windnagle, or call at 110 Wagener St. I guarantee

If You Have

my work in every respect.

In this example we selected "within 10 words of each other" as our search behavior and it worked. If in a search you get no hits from this selection try selecting "with all the words" as we will do in Search Example 2.

Sometime in the late 1800s Susan B. Anthony visited Penn Yan and gave a talk at the Sheppard Opera House. *When exactly did this take place?*

We will confine our search to Yates County newspapers by clicking on little Yates County on the New York State map on the home page.

We will do our search with "susan anthony" sheppard opera" as our search terms, "with all of these words" as our search behavior and the date range in the 1880s and 1890s as shown in the screen shot to the right.

#### **Search All Yates County Titles**

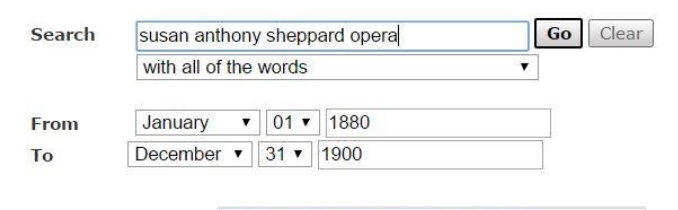

The search yields 16 hits; the first 4 are shown to the right.

After looking at all 16 hits the  $2<sup>nd</sup>$  hit was found to contain two items of interest. This is page 3 of the January 31, 1894 issue of the Penn Yan Express. The items are shown below.

Woman Suffrage. The mass meetings held at the Sheppard Opera House on Thursday and Friday last, afternoons and evenings, in the interest of woman suffrage, were, all things considered, well attended, and<br>were highly interesting throughout. The evening meetings especially attracted large and intelligent audiences. Although Mrs. Anthony has been long enlisted in the cause of equal rights, having spoken in Penn Yan 42 years ago, she still pleads with undiminished power and eloquence. The address of Harriett May Mills and Mary Seymour Howell were also remarkably interesting and forceful. Miss Carrie Allen, of Benton, read a paper on the subject of "Why Patrons of Husbandry and Tax-paying Women Believe in Equal Suffrage," which was able and a credit to home talent. Apposite remarks were also made by Judge Struble and others of this village. Miss Authony, in the course of her remarks, said that, after all the petitions, letters, and requests, they had received to change the dates of their meetings, they did not expect to be greeted by more than a corporal's guard, but the audience present showed that there was much earnest thinking on the woman's suffrage movement in Penn Yan and vicinity.

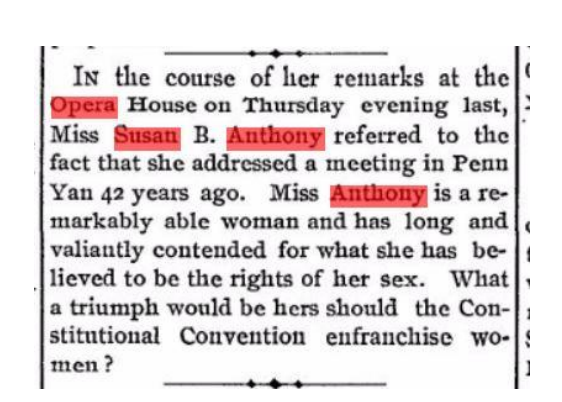

The item above begs us to do an additional search to learn about her earlier visit(s) to Penn Yan. See Search Example 3.

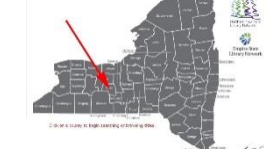

Miss Anthony mentioned visiting Penn Yan 42 years prior to her visit in 1894. This would make it sometime in the 1850s. *Let's try to find out more about her early visit(s) to Penn Yan?*

To

We will confine our search to Yates County newspapers by clicking on little Yates County on the New York State map on the home page.

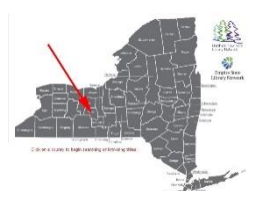

We will do our search with "susan b. anthony" as our search term, "with the phrase" as the search behavior and the date somewhere in the 1850s as shown in the screen shot to the right.

#### **Search All Yates County Titles**

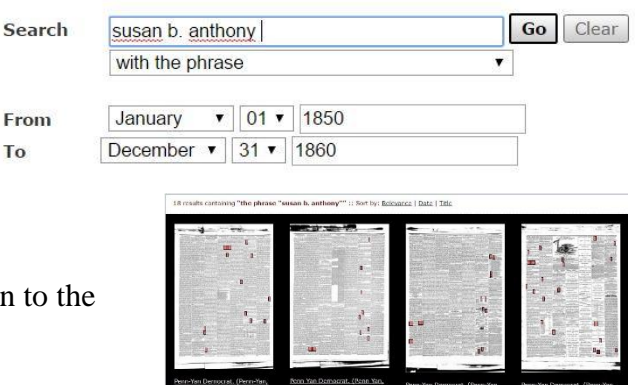

The search yielded 18 hits, the first 4 are shown to right.

Examining all 18 hits showed that an item from the June 6, 1860 Penn Yan Democrat indicates that Miss Anthony was to give a speech at the Court House in Penn Yan on Saturday, June 9<sup>th</sup>. This was only 34 years prior to her 1894 visit so there must have been other visits.

Another hit on page 3 of the January 4, 1855 Yates County Whig contained an ad announcing a suffrage meeting at the Wesleyan Church on January 10th. That ad is shown to the right.

Miss Susan B. Anthony, Of Ruchester, is engaged to deliver an address before the Yates Co. Teachers' Association, at the Court House of Saturday, the

9th inst. Subject-"The True Woman."

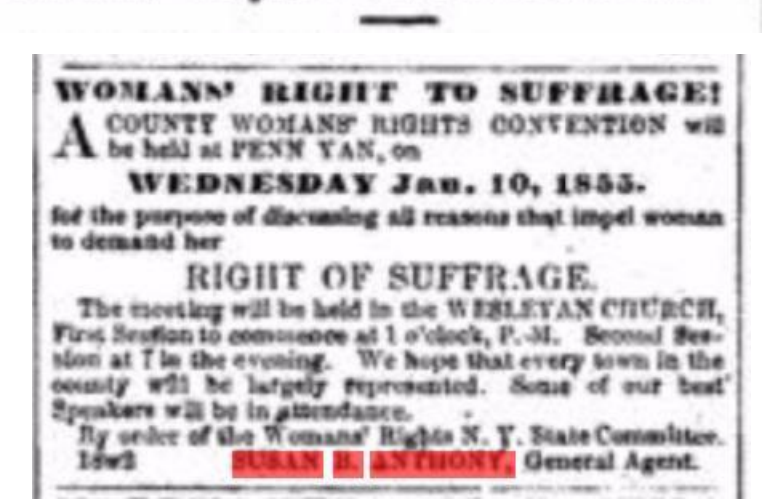

Prior to my birth in September of 1929, my family moved from Second Milo to Waterloo. My father, Homer Bullock, became manager of the Singer Sewing Machine store in Geneva. *When did the family move to Waterloo?*

We will confine our search to Yates County newspapers by clicking on little Yates County on the New York State map on the home page.

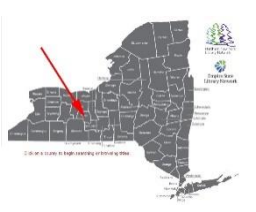

We will do our search with "homer bullock" as our search term, "with the phrase" as our search behavior and within the dates shown in the screen shot to the right. My father didn't have a middle name so we didn't have to worry about the middle initial.

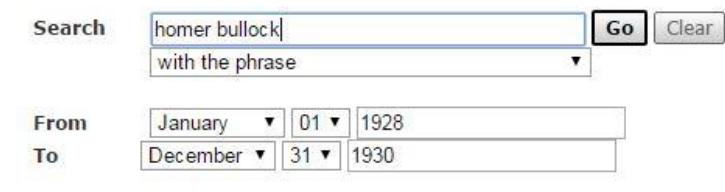

**Search All Yates County Titles** 

The search resulted in 10 hits – the first 4 are shown to the right.

10 results containing "the phrase "homer bullock"" :: Sort by: Relevance | Date | Title

Examining all 10 hits revealed that two were of interest. An item on page 11 of the September 20, 1928 issue of the Chronicle-Express tells about Homer getting the manager's job in Geneva.

who has been acting as manager of the Singer Sewing Machine Company's office in Penn Yan, has been transferred to Geneva where he is now manager of the office in that city. His place here was taken Monday by George Crosby of Penn Yan. Mrs. Ward Pulver will remain in the local office doing the hemstitching work.

An item on page 16 of the October 25, 1928 issue of the Chronicle-Express mentions the move.

Mr. and Mrs. Homer Bullocl [family have moved to Waterloo.

# **Problems Searching on the NYS Historic Newspapers Site**

The last batch of files we sent to the NYS Historic Newspapers site were put up in June three months ago. We are having searching problems with this particular batch of files. The batch consists of the following newspapers and years.

Penn Yan Democrat - 1901, 1902, and 1907

Penn Yan Express - 1866 through 1925

Dundee Observer - 1983 through 2018

Chuck Henry at NYS has been notified and he feels that he can eliminate the problems soon.

The following are workarounds that may help searching on NYS while the problems still exist.

When you make a search on the NYS site, up comes an array of small pages (thumbs) that contain hits. The hits are shown in red on the text in the thumbs.

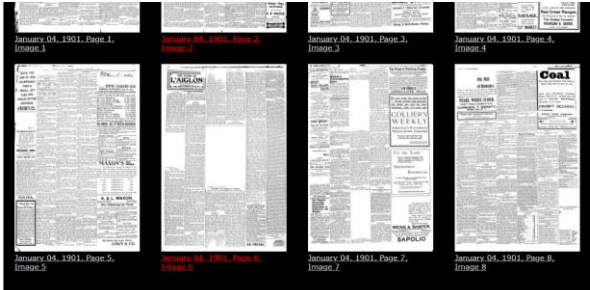

You click one of the thumbs to take a closer look at page and the hits on the page. At his point you are looking at a PNG file created by NYS from the PDF file we sent. Most of the time you can see the text and the hits in the text along with the text. But, a significant number of these PNG files contain blank rectangles where the pictures should be.

To look at the pictures that should be in the blank spaces, click on PDF on the upper row.

Here is the original PDF file with the pictures.

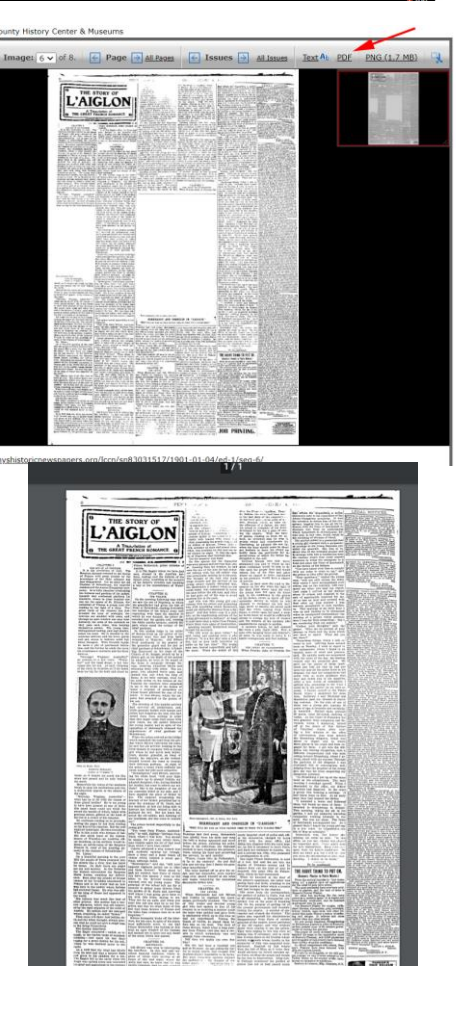

Another problem we are having is when searching on NYS site. Suppose when we search for "Grace Timmerman" we get this for our hits. The PNG file is unreadable.

Click on the first thumb we get this. Unreadable.

Click on PDF in top row.

Up comes the original uncorrupted PDF file.

Using the Ctrl f (for find) with this PDF file we locate "Grace Timmerman" below

Watkins a part of the past week. -Mrs. Norris Sutherland and little daughter, who have been visitors at the home of<br>her father, Mr. Lloyd Fullagar, has returned to their home.

-Wednesday, June 3rd, at the home of Mrs. Jennie Northrup occurred the Woman's Home Missionary Society's election of of-<br>ficers, which resulted in all former officials being re-elected. which were as follows:<br>President, Mrs. H. G. Fitzwater; vice-president, also secretary of Evangelism, Miss Grace Timmerman; treasurer, Mrs. Ben Aumick; secretary, Mrs. C. Ackerman; corres-<br>ponding secretary, Mrs. Willis Schoonover; mite box secretary, Mrs. George Keech; secretary stewardship, Mrs. Luther Turner. -Mr. and Mrs. Ed. Stevens were at their residence here for a short stay, recently.<br>-A number of trout fishermen's lighted

boats are to be seen these nights. -Vegetation is sorely in need of rain.

-Mrs. Clara Schmoker, of Penn Yain, and Mrs. Hattie Parker, of Elmira, have been v'sitors at the James Prosser home.

-There was a dance at Parker's Hall on Friday evening. The orchestra was from<br>Penn Yan.

-The Parker reunion was held at Parker's Hall on Saturday, June 6th.<br>-The invitations are out announcing the

wedding of Mr. Clarence G. Fitzwater and Miss Clara Mabel Prosser on Saturday, June 20th, at 7 p. m., at the M. E. Church following the ceremony there is a reception at the home of the bride. This popular couple

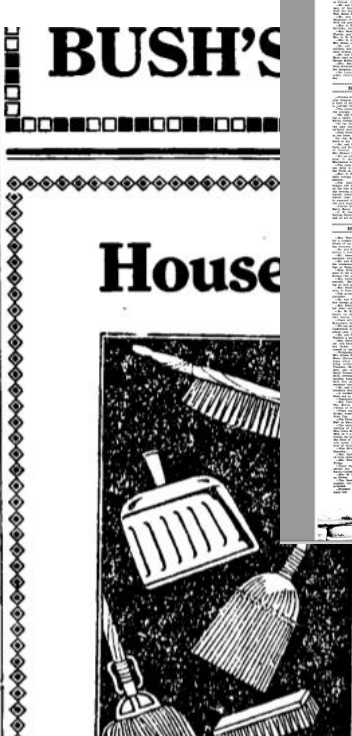

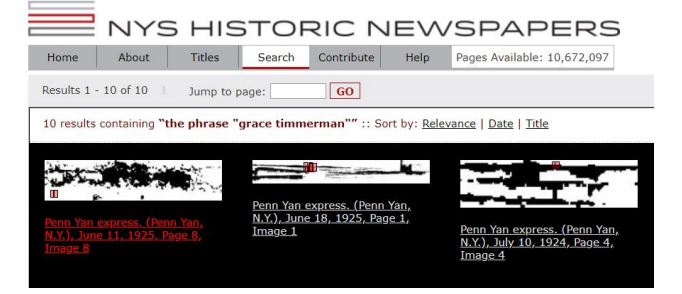

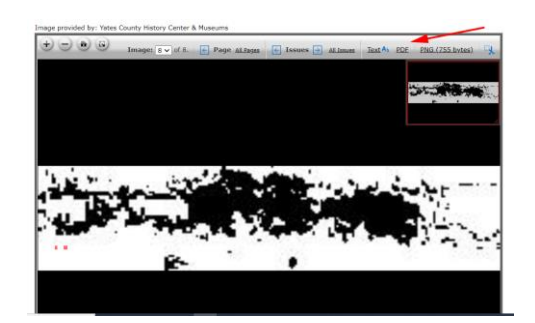

 $\sim$ **L.TI** 

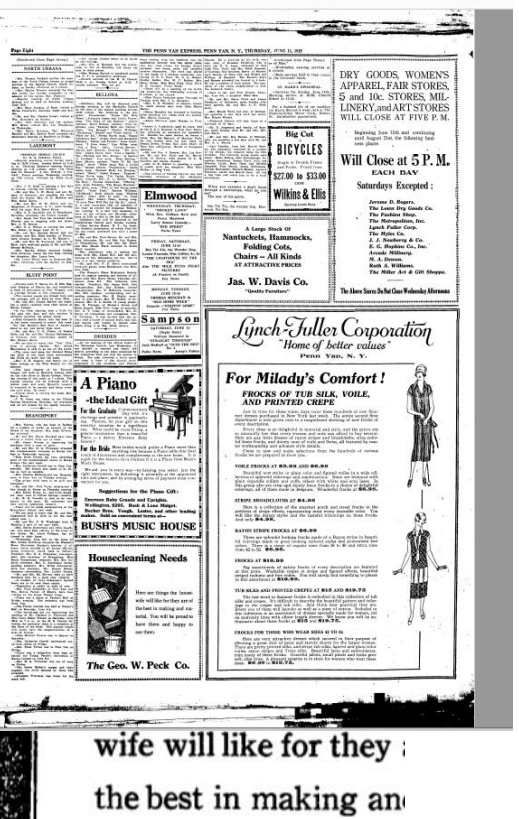

terial. You will be pro have them and hap

PDB - 8/13/2020